Av. Prof. Mário Rubens Guimarães Montenegro, s/n - Unesp Campus de Botucatu | CEP: 18618-687 - Botucatu - São Paulo - Brasil | Tel.: (14) 3811-6004 - (14) 3811-6000

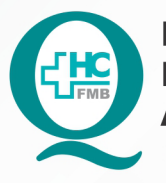

PROCEDIMENTO OPERACIONAL PADRÃO DO NÚCLEO DE SAÚDE SUPLEMENTAR - NSSUP - CONVÊNIOS **ASSISTENCIAIS POP NSSUP 007 CADASTRO DE PACIENTE** 

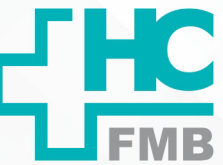

POP NSSUP **007 22/04/2021** - PÁG.: 1/3

REVISÃO Nº

 $\ddot{\cdot}$ 

#### **1. OBJETIVO:**

Abrir cadastro de paciente com consultas ou exames agendados.

## **2. ABRANGÊNCIA:**

Equipe de Convênios Assistenciais – Atendimento ao Cliente.

## **3. MATERIAL E DOCUMENTOS NECESSÁRIOS:**

Computador com acesso ao Sistema de Informação Hospitalar – SIH, RG, CPF, Carteira Nacional de Habilitação, Comprovante de Endereço e Cartão Nacional de Saúde.

#### **4. PROCEDIMENTO:**

- 4.1. Acessar o SIH;
- 4.2. Digitar login e senha pessoais;
- 4.3. Localizar a tela Pré atendimento ambulatório;

4.4. Inserir no campo fila da tela de Pré atendimento ambulatório, a numeração 14 (Convênios Atendimento Médico);

- 4.5. Selecionar a opção senhas não chamadas;
- 4.6. Clicar na lupa para realizar a pesquisa das senhas que estão aguardando chamada;
- 4. 7. Clicar na senha a ser chamada e depois no botão 1 Chamar paciente;
- 4.8. Aguardar o paciente chegar no balcão;
- 4.9. Checar a senha se confere com a chamada no painel;
- 4.10. Solicitar ao paciente RG, CPF ou CNH, comprovante de endereço e Cartão Nacional de Saúde;
	- 4.11. Acessar a tela Cadastro de Pacientes;
	- 4.12. Preencher os seguintes campos:
		- Nome
		- Data de Nascimento
		- Nome da Mãe

Aprovação Superintendente | Diretor do Núcleo: Prof. Assoc. André Luis Balbi e Mônica de Mattos Pinheiro

Av. Prof. Mário Rubens Guimarães Montenegro, s/n - Unesp Campus de Botucatu | CEP: 18618-687 - Botucatu - São Paulo - Brasil | Tel.: (14) 3811-6004 - (14) 3811-6000

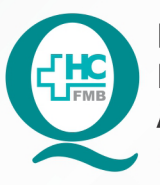

PROCEDIMENTO OPERACIONAL PADRÃO DO NÚCLEO DE SAÚDE SUPLEMENTAR - NSSUP - CONVÊNIOS **ASSISTENCIAIS POP NSSUP 007 CADASTRO DE PACIENTE** 

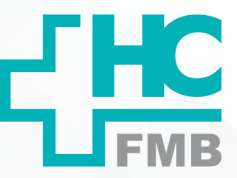

POP NSSUP **007 22/04/2021 2/3**REVISÃO Nº  $\ddot{\cdot}$ 

- Nome do Pai
- Identidade e Órgão Emissor
- CPF
- CEP e número da casa
- Cartão Nacional de Saúde
- Telefone
- 4.13. Clicar em salvar;
- 4.14. Clicar em Imprimir Ficha;

4.15. Entregar o impresso com o número do prontuário ao paciente ou anotar no cartão de consulta o número do mesmo.

## **5. OBSERVAÇÕES:**

Na indisponibilidade do sistema informar ao paciente para aguardar para poder realizar posteriormente o cadastro e utilizar o pedido impresso, informando nome do paciente, médico e hora da consulta marcada e solicitar ao paciente colocar o pedido no ambulatório para ser chamado.

# **6. CONTINGÊNCIA:**

O cadastro é realizado somente para paciente com consulta ou exame agendado.

## **7. AUTORES E REVISORES**

7.1. Autores / Colaboradores: Márcia Gabriela Florêncio Pinheiro e Lais Paula Nascimento

7.2 Revisores: Mônica de Mattos Pinheiro

# **8. REFERÊNCIAS BIBLIOGRÁFICAS:**

Não se aplica.

Aprovação Superintendente | Diretor do Núcleo: Prof. Assoc. André Luis Balbi e Mônica de Mattos Pinheiro

Av. Prof. Mário Rubens Guimarães Montenegro, s/n - Unesp Campus de Botucatu | CEP: 18618-687 - Botucatu - São Paulo - Brasil | Tel.: (14) 3811-6004 - (14) 3811-6000

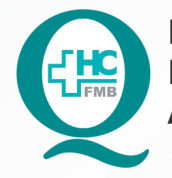

PROCEDIMENTO OPERACIONAL PADRÃO DO NÚCLEO DE SAÚDE SUPLEMENTAR - NSSUP - CONVÊNIOS **ASSISTENCIAIS** POP NSSUP 007 CADASTRO DE PACIENTE

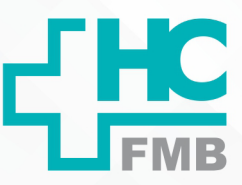

 $-PAG.: 3/3$ **POP NSSUP** 007 EMISSÃO: 22/04/2021 REVISÃO Nº

#### TERMO DE AUTORIZAÇÃO DE DIVULGAÇÃO ELETRÔNICA E APROVAÇÃO DE DOCUMENTO 9.

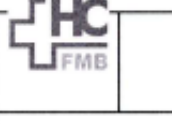

HOSPITAL DAS CLÍNICAS **FACULDADE DE MEDICINA DE BOTUCATU** 

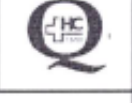

 $\ddot{\cdot}$ 

TERMO DE AUTORIZAÇÃO DE DIVULGAÇÃO ELETRÔNICA E APROVAÇÃO DE **DOCUMENTO** 

#### 1. IDENTIFICAÇÃO DO DOCUMENTO

1.1. Título: POP NSSUP 007 - CADASTRO DE PACIENTE

1.2. Área Responsável: NÚCLEO DE SAÚDE SUPLEMENTAR - ATENDIMENTO AO CLIENTE

1.3. Data da Elaboração: 29/10/2021 Total de páginas: 05 Data da Revisão: \_\_/

Número da Revisão:

1.4. Autorização de Divulgação Eletrônica do Documento e Consentimento de Exposição de dados (nome completo e número de registro profissional) durante a vigência do documento:

Eu, como autor e/ou revisor do documento citado, aprovo e autorizo a divulgação eletrônica do mesmo:

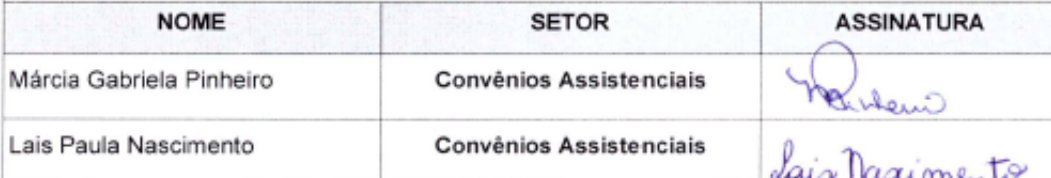

2. DECLARAÇÃO DE CIÊNCIA, APROVAÇÃO DE DOCUMENTO E CONSENTIMENTO DE EXPOSIÇÃO DO NOME COMPLETO (DURANTE O PERÍODO DE VIGÊNCIA DO DOCUMENTO):

Declaro que estou ciente e aprovo o conteúdo do documento: POP NSSUP 007 - CADASTRO DE PACIENTE COM CONSULTA AGENDADA

Também autorizo a exposição do meu nome completo.

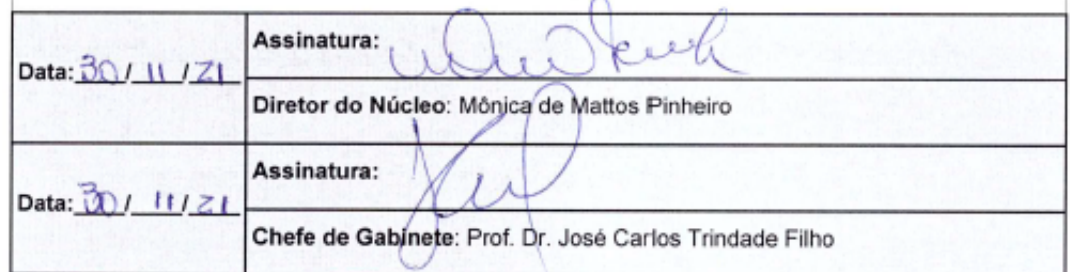

Aprovação Superintendente | Diretor do Núcleo: Prof. Assoc. André Luis Balbi e Mônica de Mattos Pinheiro